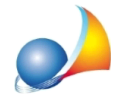

## E' possibile trasferire i dati di uno o più soggetti da un archivio ad un altro? Ho più postazioni di lavoro ognuna con un proprio archivio e mi trovo a dover trasferire i dati di un soggetto da un computer ad un altro della stessa rete.

E' possibile copiare i dati di uno o più soggetti da un archivio di Expert IMU & TASI ad un altro attraverso la funzione Operazioni | Importa dati da altro archivio.

Sarà necessario selezionare da quale archivio si desidera copiare i dati.

L'archivio dati di Expert IMU & TASI è contenuto all'interno della cartella DATA della directory di installazione del software, normalmente:

## *c:\geonet\expIMU2018\data*

All'interno della cartella sono memorizzati tutti i dati (soggetti, immobili, calcoli) e tutti i documenti prodotti.

Quindi, ad esempio, per copiare i dati da un archivio contenuto nel computer denominato "alfa" all'interno della rete locale, si dovrà selezionare la cartella:

\\alfa\geonet\expIMU2018\data

Naturalmente è possibile copiare preventivamente la cartella DATA in un'altra cartella condivisa oppure in un hard disk esterno o in un NAS di rete e selezionarla al momento dell'importazione.